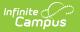

# ASSA LEP On Roll

Last Modified on 10/21/2024 8:20 am CDT

Report Logic | Report Editor | Generate the Report | LEP On Roll Extract Layout

#### Tool Search: ASSA

The ASSA LEP On Roll Extract identifies the students enrolled in an LEP program.

| SSA ☆                                                                                                    |                                                                                                    | Reporting > NJ State Reporting > A |
|----------------------------------------------------------------------------------------------------|----------------------------------------------------------------------------------------------------|------------------------------------|
| ASSA Extracts The ASSA is the data collection used to gather the resident and nonresid thillements.  Extract Options Extract Type LEP On Roll                                                                                                    | dent pupil counts required to calculate school districts' state aid           Select Calendar                                                                                          |                                    |
| Reporting Period<br>Start Date<br>Reporting Period<br>End Date<br>Students wo<br>stateIDs<br>include Students vo<br>State Exclude<br>Exclude State Exclude Enrollments v<br>Ad Hoc Filter<br>Format<br>State Exclude<br>State Exclude State Format(CSV w/ header) v<br>Generate Extract | list by school<br>ist by year<br>23-24 Abbott High School<br>23-24 Franklin School<br>23-24 Jefferson School<br>23-24 Jefferson School<br>23-24 Lincoin School<br>23-24 Lincoin School |                                    |

## **Report Logic**

Students meeting the following criteria report:

- The student has active enrollment on or between the prior and effective reporting dates on the editor.
- The student is marked On Roll.
- The student's LEP Entry Date is on or before the Effective Date on the editor.

## **Report Editor**

| Field             | Description                                                                                                    |
|-------------------|----------------------------------------------------------------------------------------------------|
| Extract Type      | Determines which ASSA extract generates. For this instance, choose <b>LEP On Roll.</b>                                                                         |
| Effective<br>Date | Entered date is used to return students actively enrolled as of that date. Dates are entered in <i>mmddyy</i> format or can be chosen using the calendar icon. |

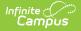

| Field                      | Description                                                                                                    |
|----------------------------|----------------------------------------------------------------------------------------------------|
| Prior<br>Reporting<br>Date | Entered date reflects the date the extracts were reported last year. Dates are entered in <i>mmddyy</i> format or can be chosen using the calendar icon.                                                               |
| Report<br>Format           | <ul> <li>Determines how the report displays</li> <li>State Format (CSV w/header): Use when submitting the report to the state department.</li> <li>HTML: Use when reviewing student data before submission.</li> </ul> |
| Calendar<br>Selection      | At least one calendar needs to be selected to generate the extract.                                                                                                    |

#### **Generate the Report**

- 1. Select LEP On Roll from the Extract Type dropdown list.
- 2. Enter an **Effective Date** (defaults to the current day) in *mmddyyyy* format or by clicking the calendar icon and selecting a date.
- 3. Enter a **Prior Reporting Date** in *mmddyyyy* format or by clicking the calendar icon and selecting a date.
- 4. Select the **Report Format** in which you wish to generate the report.
- 5. Select at least one **Calendar** from the list of options.

|   | Α               | В          | С        | D         | E                      | F              | G          |
|---|-----------------|------------|----------|-----------|------------------------|----------------|------------|
| 1 | OnRollCategory  | StateID    | LastName | FirstName | ASSAEnrollmentCategory | FullSharedTime | MealStatus |
| 2 | Choice Program  | 1234567890 | STUDENT  | CASEY     | Grade 3                | FT             | F          |
| 3 | Regular Program | 2345678901 | STUDENT  | MARK      | Grade 3                | ST             |            |
| 4 | Regular Program | 3456789012 | STUDENT  | LILY      | Grade 2                | ST             |            |
| 5 | Regular Program | 4567890123 | STUDENT  | JORDAN    | Grade 5                | ST             |            |
| 6 |                 |            |          |           |                        |                |            |

ASSA LEP On Roll - State Format (CSV w/header)

| OnRollCategory  | StateID    | LastName | FirstName | ASSAEnrollmentCategory | FullSharedTime | MealStatus |
|-----------------|------------|----------|-----------|------------------------|----------------|------------|
| Choice Program  | 1234567890 | STUDENT  | CASEY     | Grade 3                | FT             | F          |
| Regular Program | 2345678901 | STUDENT  | MARK      | Grade 3                | ST             |            |
| Regular Program | 3456789012 | STUDENT  | LILY      | Grade 2                | ST             |            |
| Regular Program | 4567890123 | STUDENT  | JORDAN    | Grade 5                | ST             |            |

ASSA LEP on Roll - HTML Format

| On Roll Category | State ID  | Last Name | First Name | ASSA Enrollment Category | FT or Shared Time | Free or Reduced Meal |
|------------------|-----------|-----------|------------|--------------------------|-------------------|----------------------|
| Regular Program  | 123456789 | STUDENT   | ANNA       | Spec Ed - HS             | FT                |                      |
| Choice Program   | 234567890 | STUDENT   | BRIAN      | Spec Ed – HS             | FT                |                      |
|                  |           |           |            |                          |                   |                      |
|                  |           |           |            |                          |                   | A                    |
|                  |           |           |            |                          |                   |                      |

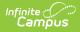

# **LEP On Roll Extract Layout**

| Data<br>Element                | Description                                                                                                    | Location                                                                                  |
|--------------------------------|----------------------------------------------------------------------------------------------------|-------------------------------------------------------------------------------------------|
| On Roll<br>Category            | Identifies the student's On Roll<br>Category. The On Roll Category options<br>include these:<br><ul> <li>1: Regular Program</li> <li>2: Charger School Program</li> <li>3: Choice Program</li> <li>4: Pre K Program</li> <li>5: Adult and Post Grad Program</li> </ul> <li>Alphanumeric, 30 characters</li> | Enrollments > ASSA Reporting Fields ><br>On Roll Category<br>Enrollment.onRollCategory    |
| State ID                       | A unique identifier assigned to the student by the state.<br><i>Numeric, 10 digits</i>                                                                                                    | Census > People > Demographics ><br>Person Identifiers > State ID<br>Person.stateID       |
| Last name                      | The student's legal last name.<br><i>Alphanumeric, 50 characters</i>                                                                                                    | Census > People > Demographics ><br>Person Information > Last Name<br>Identity.lastName   |
| First Name                     | The student's legal first name.<br><i>Alphanumeric, 30 characters</i>                                                                                                    | Census > People > Demographics ><br>Person Information > First Name<br>Identity.firstName |
| ASSA<br>Enrollment<br>Category | Identifies the student's ASSA<br>Enrollment Category.<br>If <b>Match Grade Level</b> is selected, the<br><b>State Grade Level Code</b> reports the<br>ASSA Enrollment Category value. State<br>Grade Levels 01-12 report as Grade 1-<br>Grade 12.<br><i>Alphanumeric, 25 characters</i>                     | Enrollments > ASSA Enrollment<br>Category<br>Enrollment.assaEnrollmentCategory            |
| Full Time<br>Shared<br>Time    | Indicates if the student is full-time or<br>shared time.<br><i>Alphanumeric, 2 characters</i>                                                                                                    | Enrollments > State Reporting Fields ><br>Shared Time<br>Enrollment.sharedTime            |

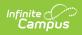

| Data<br>Element    | Description                                                                                                    | Location                   |
|--------------------|----------------------------------------------------------------------------------------------------|----------------------------|
| Free or<br>Reduced | Indicates if the student is enrolled in a free or reduced meal program. Reports                                  | FRAM > Eligibility         |
| Meal               | as one of the following:<br>• F: Free<br>• R: Reduced<br>• N: Paid/Non-reimbursable<br>Alphanumeric, 1 character | POSEligibility.eligibility |